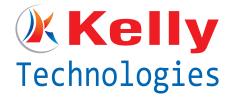

# MS BI

# **SQL Server Integration Services (SSIS) Introduction to SQL Server Integration Services**

- > Product History
- > SSIS Package Architecture Overview
- > Development and Management Tools
- > Deploying and Managing SSIS Packages
- > Source Control for SSIS Packages

## SSIS for DBAs: Using SQL Server Management Studio

- > The Import and Export Wizard
- > Importing and Exporting Data
- > Working with Packages
- > Database Maintenance Plans
- > Creating Database Maintenance Plans using SSMS
- > Scheduling and Executing Plans
- > Examining Database Maintenance Plan Packages

## **Business Intelligence Development Studio (BIDS)**

- > Launching BIDS
- > Project templates
- > The package designer
- > The Toolbox
- > Solution Explorer
- > The Properties window
- > The Variables window
- The SSIS menu

## **Introduction to Control Flow**

- > Control Flow Overview
- > Precedence Constraints
- > The Execute SQL Task
- > The Bulk Insert Task
- > The File System Task
- > The FTP Task
- > The Send Mail Task

#### **Advanced Control Flow**

- > Containers grouping and looping
- > The Web Service Task
- > The WMI tasks
- > The Analysis Services tasks
- > The Execute Process Task
- > The Execute Package Task

## **Introduction to Data Flow**

- > Data Flow Overview
- > Data Sources
- > Data Destinations
- > Data Transformations
- > The Copy Column Transformation
- > The Derived Column Transformation
- > The Data Conversion Transformation
- > The Conditional Split Transformation
- > The Aggregate Transformation
- > The Sort Transformation

## **Variables and Configurations**

- > Variables Overview
- > Variable scope
- > SSIS system variables
- > Using variables in control flow
- > Using variables in data flow
- > Using variables to pass information between packages
- > Property expressions
- > Configuration Overview
- > Configuration options
- > Configuration discipline

## Debugging, Error Handling and Logging

- > SSIS debugging overview
- > Breakpoints in SSIS
- > SSIS debugging windows
- > Control Flow: The OnError event handler
- > Data Flow: Error data flow
- Configuring Package Logging
- > Built-in log providers

#### Advanced Data Flow

- > Revisiting data sources and destinations
- > The Lookup Transformation
- > Getting Fuzzy: The Fuzzy Lookup and Fuzzy Grouping Transformations
- > The Multicast Transformation
- > The Merge and Merge Join Transformations
- > The Data Mining Query Transformation
- > The Data Mining Model Training Destination
- > The Slowly Changing Dimension Transformation

#### **Extending SSIS through Custom Code**

Introduction to SSIS scripting

- > The SSIS script editor
- > The SSIS object model
- > Script in Control flow: The Script Task
- > Script in Data flow: The Script Component
- > Introduction to SSIS component development

#### **SSIS Package Deployment**

- > Configurations and deployment
- > The deployment utility
- > Deployment options
- > Deployment security
- > Executing packages DTExec and DTExecUI

## **SSIS Package Management**

- > The SSIS Service
- > Managing packages with SQL Server Management Studio Scheduling packages with SQL Server Agent

Data Viewers, Flat No: 212, 2nd Floor, Annapurna Block, Aditya Enclave, Ameerpet, Hyderabad, AP. Ph No: 040 6462 6789, 0998 570 6789 info@kellytechno.com, www.kellytechno.com.

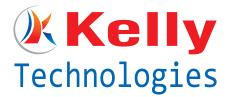

# MS BI

# **SQL Server Reporting Services (SSRS)**

## **Introduction to SQL Server Reporting Services**

- > Tour of Features
- > Reporting Services Architecture
- > Reporting Services Terminology
- > Reporting Services Editions
- > Taking Reporting Services for a Spin

## **Creating Reports**

- > Deconstructing Reporting Services
- > Shared Data Sources
- > Creating Reports from Scratch

## **Calculations and Formatting**

- Creating Expressions
- > Using the Global Collections
- > Formatting Items
- > Conditional Formatting

## **Grouping and Sorting**

- > Creating Groups
- > Calculating Totals and Percentages
- > Interactive Sorting
- > Creating Drill-Down Reports

#### **Report Parameters**

- > Creating Report Parameters
- > Creating Drop-Down Parameters
- Multi-Valued Parameters
- > Debugging Parameter Issues

## **Creating Matrix Reports and Charts**

- > Creating a Basic Matrix Report
- > Matrix Subtotals
- > Creating a Basic Chart
- > Exploring the Charting Possibilities

## **Managing Reporting Services**

- > Deploying Reports and Data Sources
- > Exporting Reports and Printing
- > Using the Web-Based Report Manager
- Using SQL Server Management Studio-based Reporting Services Manager

# **Snapshots and Subscriptions**

- Caching and Snapshots
- > Creating Standard Subscriptions
- > Creating Data-Driven Subscriptions
- Managing Subscriptions

## Ad-Hoc Reporting with Report Builder

- > The Report Builder Architecture
- Creating Report Model Projects
- > Running Report Builder

## **SQL Server Analysis Services (SSAS)**

#### What Is Microsoft BI?

- > Core concept BI is the cube or UDM
- > Example cube as seen using Excel pivot table
- > MS BI is comprehensive more than Analysis Services on SQL Server
- Demonstration of SQL Reporting Services with cube as data source

## **Using SSAS in BIDS**

- > Understanding the development environment
- > Creating Data Sources and Data Source Views
- Creating cubes using Cube Build Wizard
- > Refining Dimensions and Measures in BIDS

## **Intermediate SSAS**

- > KPIs
- > Calculations
- > Translations cube metadata and currency localization
- > Actions regular, drill-through and reporting

## **Cube Storage and Aggregation**

- > Storage topics basic aggregations, MOLAP
- > Advanced Storage Design MOLAP, ROLAP, HOLAP
- > Partitions relational and Analysis Services partitions
- > Customizing Aggregation Design Processing Design
- > Welcome to the Real Time Proactive Caching
- > Cube processing options

#### **MDX**

- > Basic syntax
- > Using the MDX query editor in SQL Server Management Studio
- Most-used Functions & Common tasks

New MDX functions

- > Adding calculated members
- > Adding scripts
- > Adding named sets